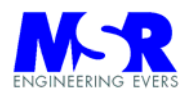

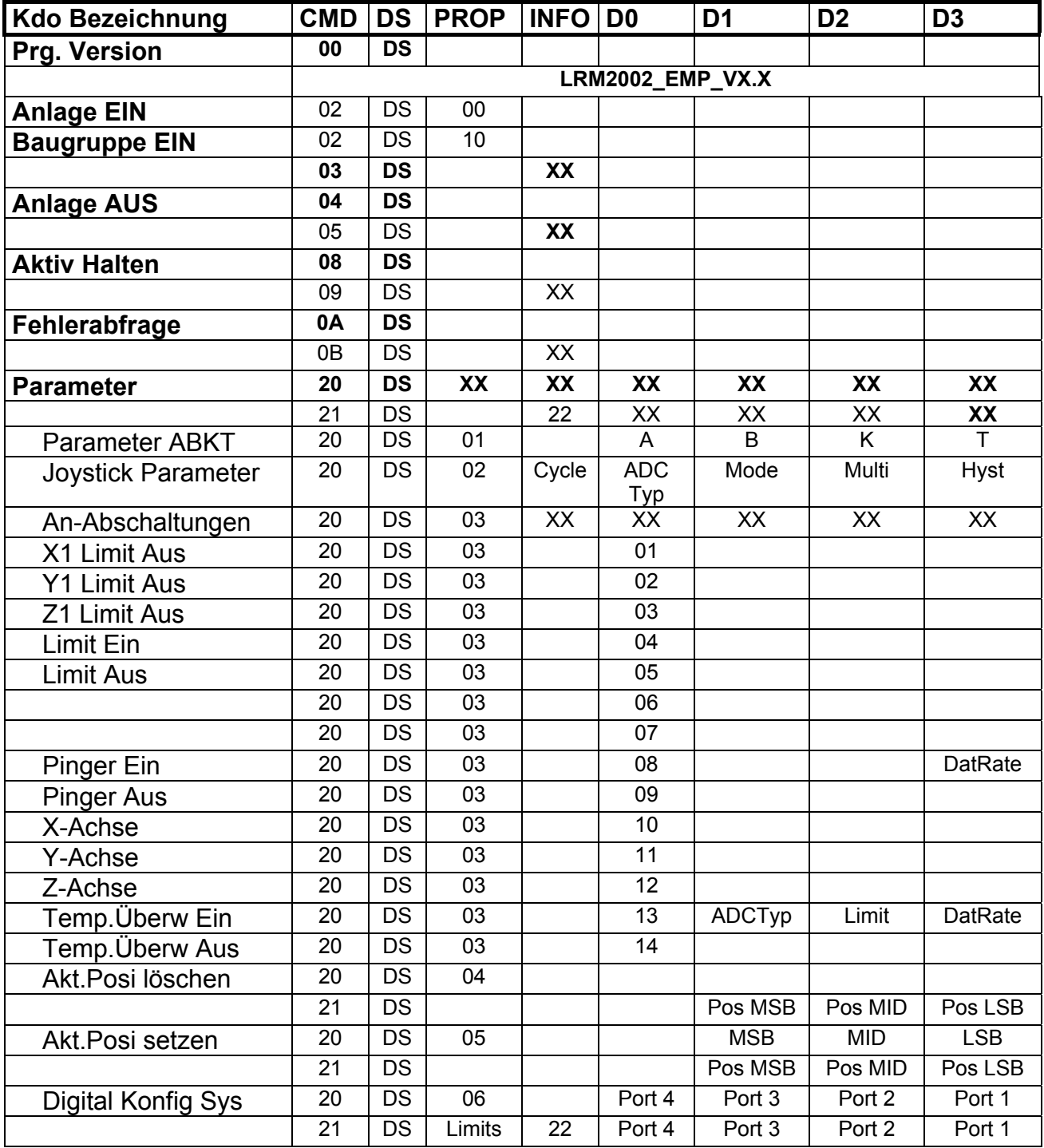

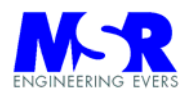

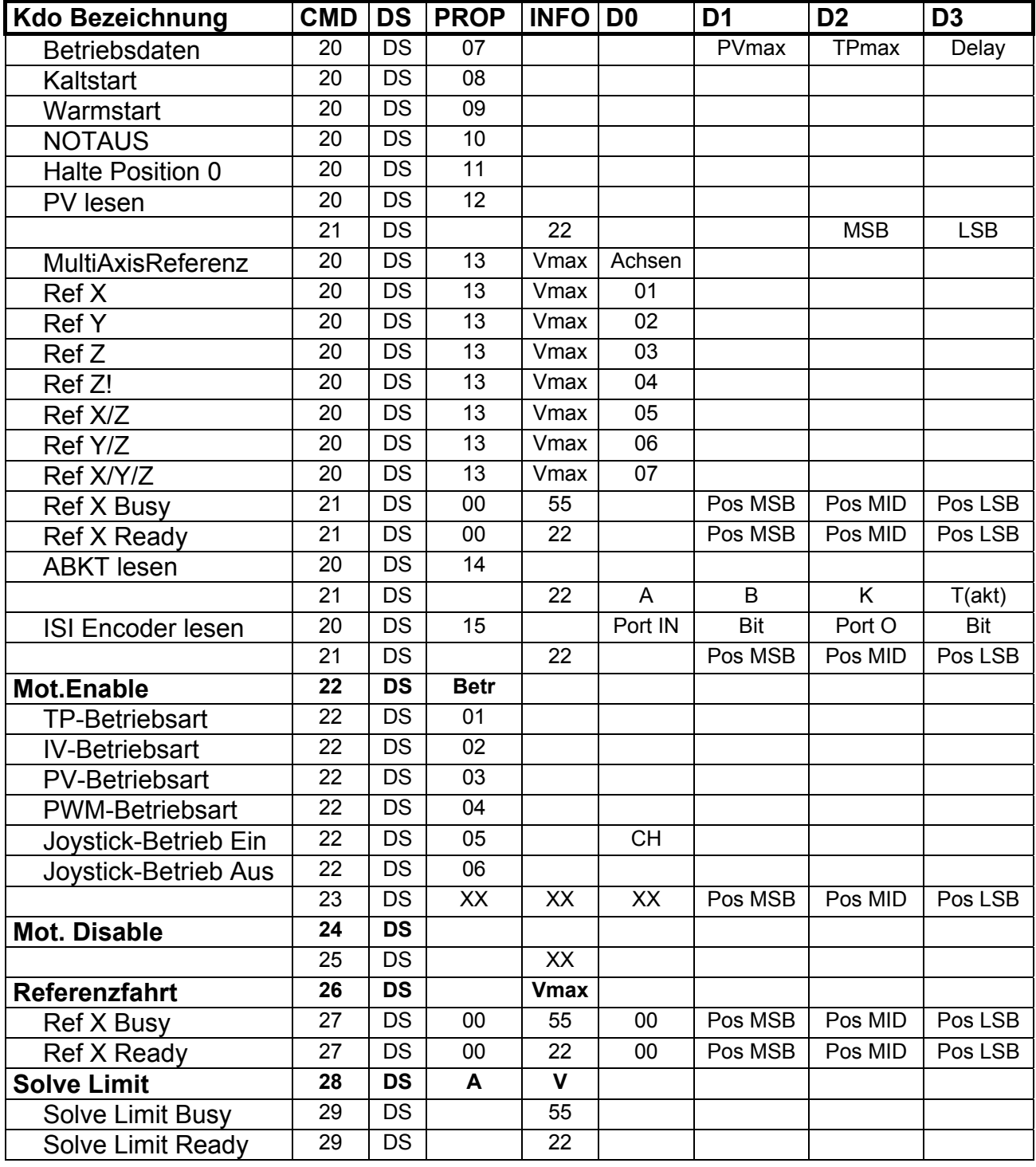

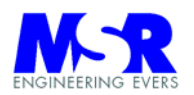

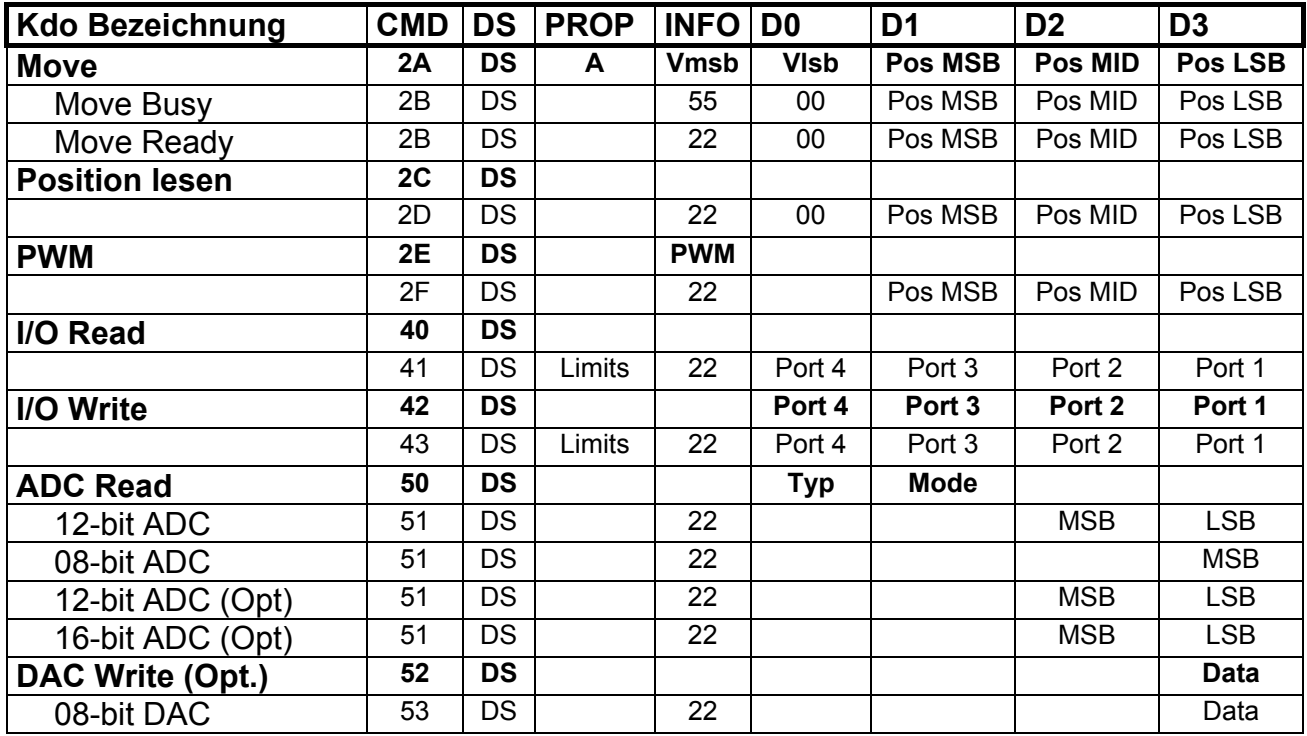

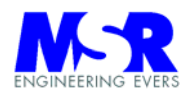

### **'Erweiterungsbefehle EMP**

```
Public Const ParamABKT = "01" 
Public Const ParaJOYSTICK = "02" 
Public Const ANABSCHALTUNGEN = "03" 
Public Const AKT_POSI_LOESCH = "04" 
Public Const AKT_POSI_SET = "05" 
Public Const DIGITAL_KONFIG = "06" 
Public Const BETRIEBSDATEN = "07" 
Public Const KALTSTART = "08" 
Public Const WARMSTART = "09" 
Public Const NOTAUS0 = "10" 
Public Const HALTE0 = "11" 
Public Const PVLESEN = "12" 
Public Const MULTIREF = "13" 
'------------------- REFERENZFAHRT / DS / 13 / _ / D0 
Public Const XAchse = "01" 
Public Const YAchse = "02" 
Public Const XYAchsen = "04" 
Public Const ZAchse = "03" 
Public Const XZAchsen = "05" 
Public Const YZAchsen = "06" 
Public Const XYZAchsen = "07" 
'======= PARAMETER / DS / 02 /_/ D0 
Public Const TPMode = "01" 
Public Const IVMode = "02" 
Public Const PVMode = "03" 
Public Const PWMMode = "04" 
Public Const JoyModeON = "05" 
Public Const JoyModeOFF = "06" 
'======= PARAMETER / DS / 03 /_/ DATA0 
Public Const X1Limit = "01" 
Public Const Y1Limit = "02" 
Public Const Z1Limit = "03" 
Public Const LimitEIN = "04" 
Public Const LimitAUS = "05" 
Public Const ADC12Opt = "06" 
Public Const ADC16Opt = "07" 
Public Const PingerEIN = "08" 
Public Const PingerAUS = "09" 
'Public Const XAchse = "10" 
'Public Const YAchse = "11" 
'Public Const ZAchse = "12" 
Public Const TempEIN = "13" 
Public Const TempAUS = "14" 
'---------------------------------------------
```
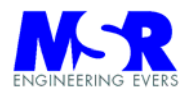

#### **Fehlermeldungen und Antworten des Systems:**

Public Const Success = "22" 'Erfolg

Public Const Failure = "80" 
Yallgemeiner Fehler Public Const Cmdnonvalid = "81" 
Ungültiges Zeichen" Public Const Cmdnonvalid = "81" Public Const Cmdlength = "82" 'Kommando Zeichenlänge" Public Const Cmdunknown = "83" 'Kommando unbekannt" Public Const Cmdadrdest = "84"

Public Const Cmdmotdisa = "A0" 'Motor wurde nicht aktiviert" Public Const Cmdnogroup = "A1" 'Baugruppe nicht definiert" Public Const Errmotorrun = "A2" 'Motor läuft / nicht im Stillstand" Public Const Errproperty = "A4" 'Property ungültig Public Const Errbetrart = "A5" 'Betriebsart ungültig" Public Const Erradc = "A6" 'ADC nicht angegeben" Public Const Errbaugr = "A7" 
Baugruppe ist abgeschaltet" Public Const Errnomotor = "A9" 'Motor nicht angegeben" Public Const Erradcmode = "AA" 'ADC Mode ungültig" Public Const Erradckanal = "AB" 'ADC Kanal ungültig"

Public Const Errmaxv = "B0" 'Max. V überschritten" Public Const Errtemplim = "B4" 'Temperaturlimit überschritten" Public Const Errlimit = "B5" 'Fehler Limit ausgelöst" Public Const Errlimit2 = "B6" 'Fehler beide Limits ausgelöst" Public Const Errvref = "B7" 
Fehler Vref unzulässig" Public Const ErrPortAdr = "BB" 'Port Adresse falsch

Public Const Active = "55" 'System ist aktiv (positioniert) Public Const ErrActive = "11" Systemfunktion abgebrochen"

Public Const Errnovelo = "A3" 
Yeine max. velocity im TP definiert
"

Public Const Errmaxp = "B1" 'Max. Positionierungsschritte überschritten" Public Const Errlimrichtg = "B2" 'Richtungsfehler da Limit angesprochen" Public Const Errmaxa = "B3" 'Beschleunigungswert überschritten" Public Const Errmotdreht = "B8" 'Fehler unzul. Operation bei drehender Achse" Public Const Errtpv0 = "B9" 'Fehler TP-Geschwindigkeit muss > \$00 Public Const Errtpv1 = "BA" 'Fehler TP-Geschwindigkeit muss < \$7F